### Heizungsmodernisierung lohnt sich jetzt doppelt!

#### Modernisierung PLUS: neue Heizung mit Zuschuss!

Wechseln Sie jetzt von Ihrem alten Heizwertgerät zu effizienter, umweltschonender Heiztechnik von Vaillant, und erhalten Sie bis zu 500EUR zurück!

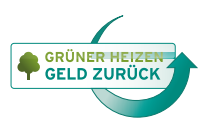

**Das gute Gefühl, das Richtige zu tun.**

# Weil **Maillant** weiterdenkt.

## bis zu 500EUR Zuschuss! Sichern Sie sich jetzt

Haben Sie noch ein altes Heizwertgerät? Dann tauschen Sie es jetzt gegen ein umweltschonendes, energiekostensparendes Heizsystem von Vaillant — und lassen Sie sich zusätzlich für den Austausch belohnen:

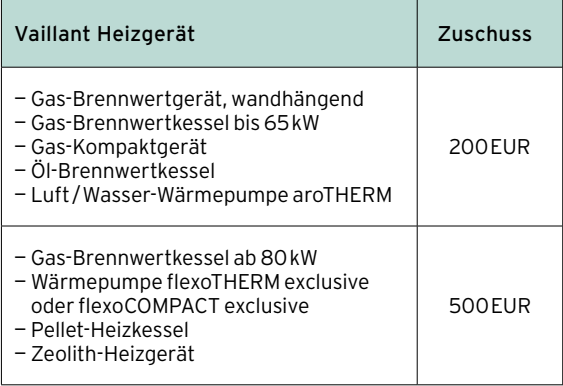

### Aktionszeitraum 18.04. bis 31.07.2017 — so geht's:

- 1. Lassen Sie sich von Ihrem Heizungsfachmann beraten.
- 2. Gehen Sie auf <www.vai.vg/modernisierung-plus>, füllen Sie dort das Onlineformular aus, und drucken Sie Ihren persönlichen Gutschein aus.
- 3. Senden Sie diesen zusammen mit einer Kopie Ihrer Fachhandwerkerrechnung und der letzten Schornsteinfegerbescheinigung Ihres Altgerätes spätestens bis zum 18.08.2017 ein.
- 4. Freuen Sie sich über den Eingang des Vaillant Zuschusses auf Ihrem Konto.

Teilnahmebedingungen unter www.va[illant.de](www.vaillant.de)

Vaillant Deutschland GmbH & Co. KG Berghauser Str. 40 | 42859 Remscheid www.vaillant.de